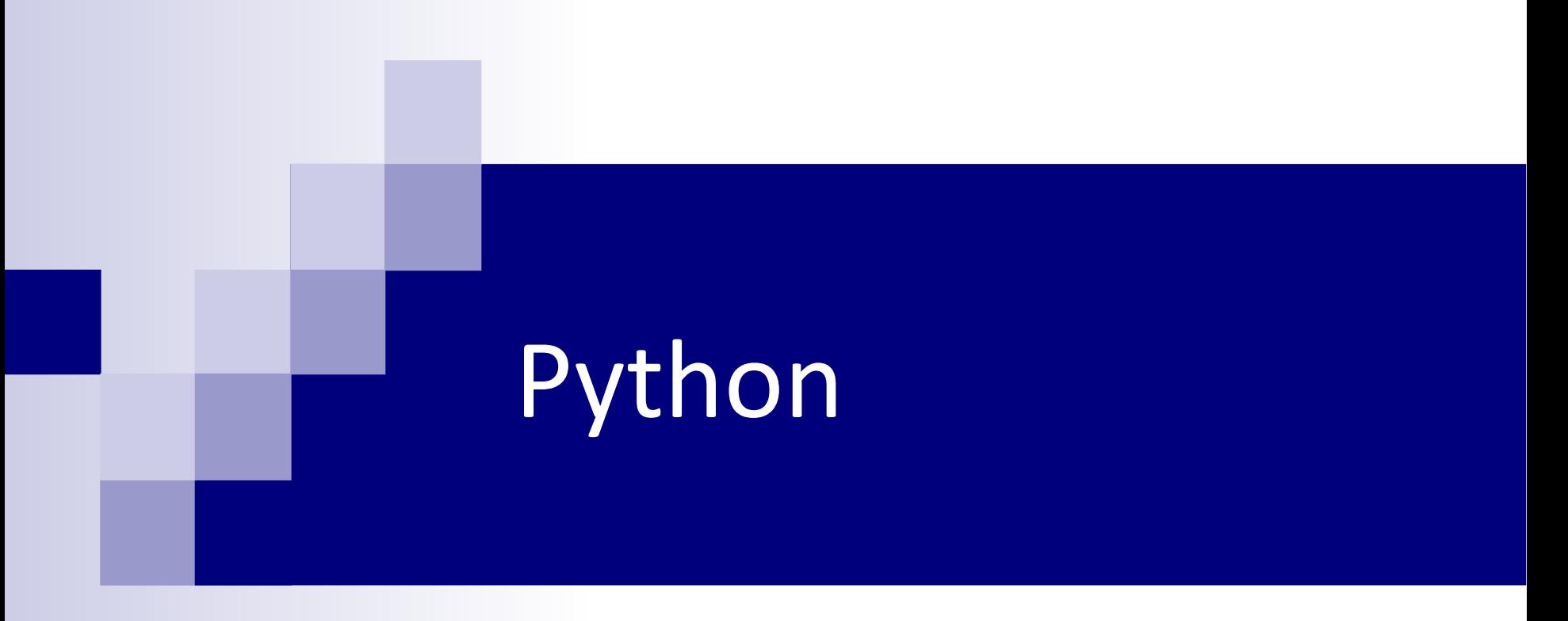

### Klára Pešková

peskova@braille.mff.cuni.cz

# Jaký je Python?

- rychlý vývoj aplikací (včetně GUI)
- nezávislý na platformě (Windows, Unix, Macintosh)
- $\rightarrow$  přenositelnost
- ...a je zadarmo! (open source)

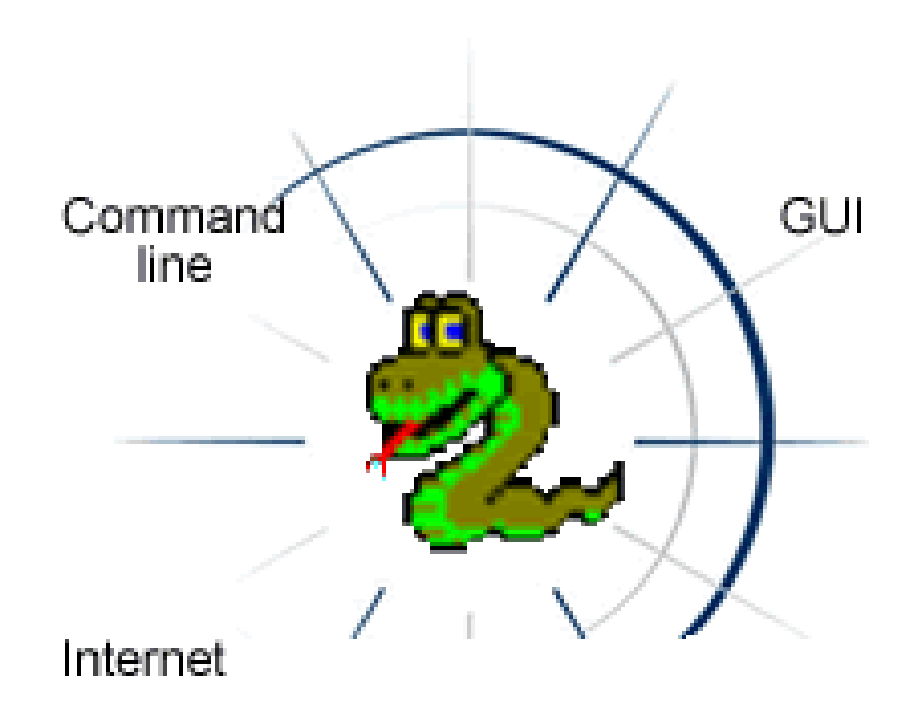

## Programovací jazyky

#### Strojové

- $\Box$  instrukce "1:1"
- Assembler

#### ■ Systémové

- "high-level": primitiva jazyka nekorespondují přímo se strojovými instrukcemi
- $\Box$  dá se v nich napsat "všechno"
- □ C, Pascal, Java...

#### **Skriptovací**

- $\Box$  ještě víc "high-level" "glue", lepíme z komponent
- $\Box$  Python, Perl, bash, Visual Basic, ...

### Rychlost

■ Systémové

rychleji to běží

□ pomaleji se to píše / učí se

**Skriptovací** 

- $\Box$  rychleji se to píše / učí se
- □ pomaleji to běží

### Skriptovací jazyky - typické vlastnost

- interpretované
- původně spíše special-purpose
- $\blacksquare$  reflexe (kód = data)
- většinou bez explicitně určovaných typů typy určeny až za překladu
- často podpora zpracování textu

# Kdy použít a kdy ne?

- Rychlost vývoje je kritcká
- Prototypování
- Předpoklad požadavků na změny
- "Special-purpose" GUI, řetězce, ...
- Nižší nároky na programátora
- Rychlost programu je kritická
- "Low-level" kód  $\Box$  ovladač karty
- Manipulace s velikými daty
- Kritické aplikace, silná potřeba ladění

### Python - úvod

- $\blacksquare$  Vznik 1991, Python 3.0 3. prosince 2008
- "krásný, jedoznačný, jednoduchý"
- Hybridní (víceparadigmatický jazyk) objektové i procedurální programování, prvky funkcionálního programování
- Open source
- Skriptovací, interpretovaný jazyk (jako např. PHP, JavaScript, Perl)
- pomalý x rychlý vývoj aplikací
- Implementovaný v jazyce C (výkonově kritické knihovny rychlé)

# Úvod II.

- snadné začátky interaktivní režim
- vhodný pro výuku programování, expresivní
- vhodný pro krátké skripty i větší projekty
- automatická správa paměti
- konzistentní vzhled programů
- dobrá podpora OOP
- jednoduché propojení s jinými programovacími jazyky (C/C++, Java, COM objekty)

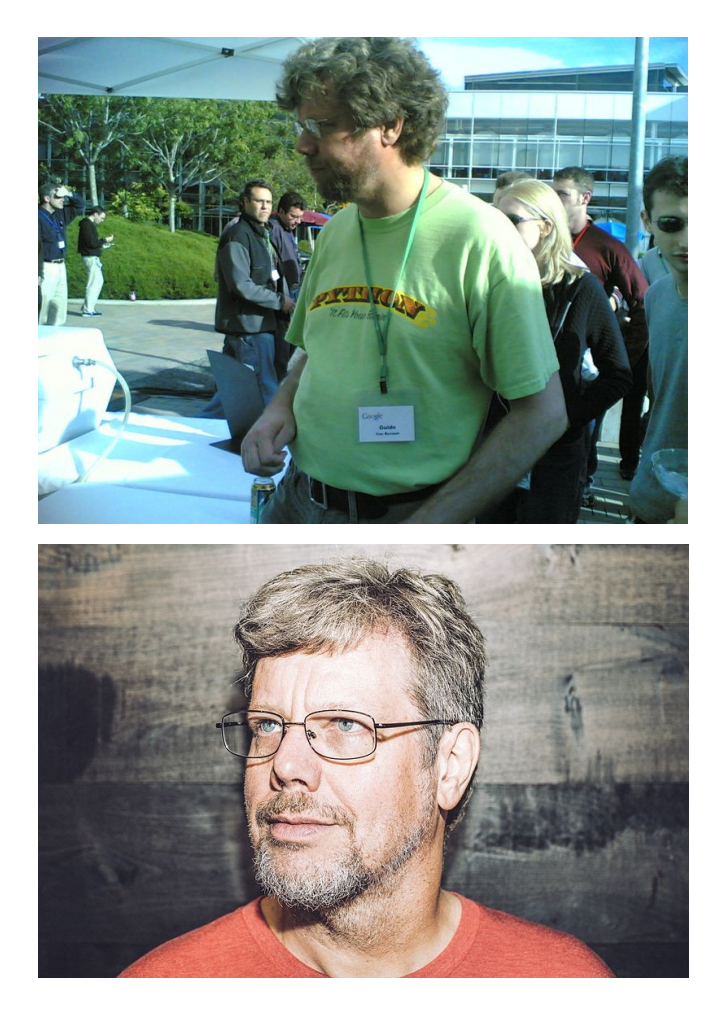

**Guido van Rossum** – tvůrce Pythonu BDFL - Benevolent dictator for life

*...he continues to oversee Python development, making decisions when necessary.*

# Používá se?

- prototypování
- umělá inteligence (BioPython, matplotlib, NumPy, Scikitlearn)
- webové aplikace (Django, Zope)
- skriptování např. Gimp, Blender, Corel Paint Shop Pro, Inkscape, LibreOffice
- Wikipedia, Google, Yahoo!, CERN, NASA, Facebook, Amazon, Instagram, Spotfy
- **The social news networking site Reddit is written entirely in** Python.

*zdroj: wikipedia*

TIOBE index ([https://www.tobe.com/tobe-index/](https://www.tiobe.com/tiobe-index/) )

### Python vs. C, C++, Pascal

- dynamické typování
- automatické řízení paměti
- kratší a přehlednější kód, snadnější vývoj
- ale pomalejší a větší pamětové nároky
	- $\Box$  C 3-5x rychlejší
	- matematické výpočty: C až 10x rychlejší
	- $\Box$  práce s řetězci stejně (dobré knihovny)
- řešení: možnost psát kritické moduly v C/C++

### Syntax

- jeden z cílů při vývoji srozumitelný, krátký kód
- odsazování
- nutí psát přehledný kód; jednotý vzhled
- dynamické typování
- $\blacksquare$  case sensitive  $\vert$  def  $f(t)$ :

```
if random.random() < 0.5:
          return False
     else:
          return True
f()
```
# Základní číselné typy

Celá čísla - int

a = 5 *long (C)*

- Reálná čísla float
	- $b = 5.5$ ;  $c = -3e-3$  *double (C)*
	- Dlouhá celá čísla (neomezeně dlouhá) long c = 2000000000000000000004432000000L
		- Komplexní čísla complex

```
x = (3+3j)
```
x.real

# Základní číselné typy II.

■ Aritmetické operátory:

 $\Box +$ ,  $-$ ,  $\star$ ,  $/$ ,  $/$ ,  $\star \star$ ,  $\frac{8}{6}$ 

- $\blacksquare$  Matematické funkce
	- $\Box$  round()
	- $\Box$  abs ()
	- $\Box$  max(), min()

#### $\Box$  další funkce v modulu math (cmath):

- $\blacksquare$  ceil(), floor()
- Goniometrické funkce, logaritmus...

### Znakové řetězce - string

$$
\blacksquare s = \blacksquare \text{Ahoj"}
$$

- k položkám řetězce je možné přistupovat, ale není možné je měnit
- >>> s[0] # indexování od 0

 $'$   $\uparrow$   $\uparrow$ 

### $>>$   $s[1] = 'a'$

 $\blacksquare$  délka řetězce - funkce  $\text{len}(t)$ 

■ nativní podpora Unicode

### Práce se znakovými řetězci

### spojování řetězců

- $>>$  s = "Ahoi"  $>>$   $r = "lidi"$  $>>$  print (s+" "+r) 'Ahoj lidi' ■ "násobení" rětězců  $>>>$  s = "ra"+"ta"\*2  $>>$  s 'ratata' ■ slicing >>>  $t[1:4]$  # vypise znaky <1,4)
- >>> t[:2] # prvni dva znaky
- >>> t[2:] # vse krome prvnich dvou znaku
- >>> t[-1] # vypise posledni znak

## Práce se znakovými řetězci II.

#### ■ některé vestavěné funkce pro práci s řetězci

```
\Box capitalize()
```
- center(*width*[*, fillchar*])
- find(*sub*[*, start*[*, end*]]) # vraci index
- $\Box$  isalnum(), isalpha(), isdigit(), islower(), isspace()
- join(*seq*)
- strip([*chars*])
- split([*sep* [*,maxsplit*]]), splitlines([*keepends*])
- replace(*old, new*[*, count*])

### ■ modul string

- □ whitespace řetezec znaků
- $\Box$  digits, hexdigits

### formátování řetězců

>>>"{0} je {1} {2}".format("Python","cool","jazyk") Python je cool jazyk.

### Seznamy - list

- $\blacksquare$  s1 = [1, 2, 3, 4]
- položky seznamu můžou být různé datové typy (i seznamy, n $tice...$

 $s2 = [a, 2, "tri", [4, "ctyri"], 5.5]$ 

#### k položkám je možné přistupovat i je měnit >>> s1[0] 1

```
>>> s2[3]
[4, 'ctyri']
```

```
>> s2[3][1]
```
'ctyri'

```
>>> s2[3] = 'slunicko'
```
 $>>$  s2

```
[a, 2, 'tri'
, 'slunicko' , 5.5]
```
### Seznamy II.

### ■ seznamy je možné spojovat  $>>$   $s3 = s1 + s2 + [5]$ # vsechny polozky musi byt seznamy  $\blacksquare$  funkce  $\Box$  len(s1) - vrátí počet položek seznamu

- při práci se seznamy se kopíruje pouze ukazatel na seznam
- $\blacksquare$  modul copy copy.deepcopy (seznam)

### Seznamy III.

### ■ Seznam jako zásobník

>>> zasobnik = [3, 4, 5]

>>> zasobnik.append(6) # přidá prvek na konec

>>> zasobnik.pop() # vrátí prvek z konce

# zásobníku a smaže ho

#### ■ Seznam jako fronta

- >>> fronta = ['Jan', 'Pavel', 'Tomas']
- >>> fronta.append(3)
- >>> fronta.pop(0) # vrátí první prvek a # smaže ho

# Množiny (set)

- neuspořádaný datový typ
- set, frozenset (neměnné)
- podpora množinových operací operátory:

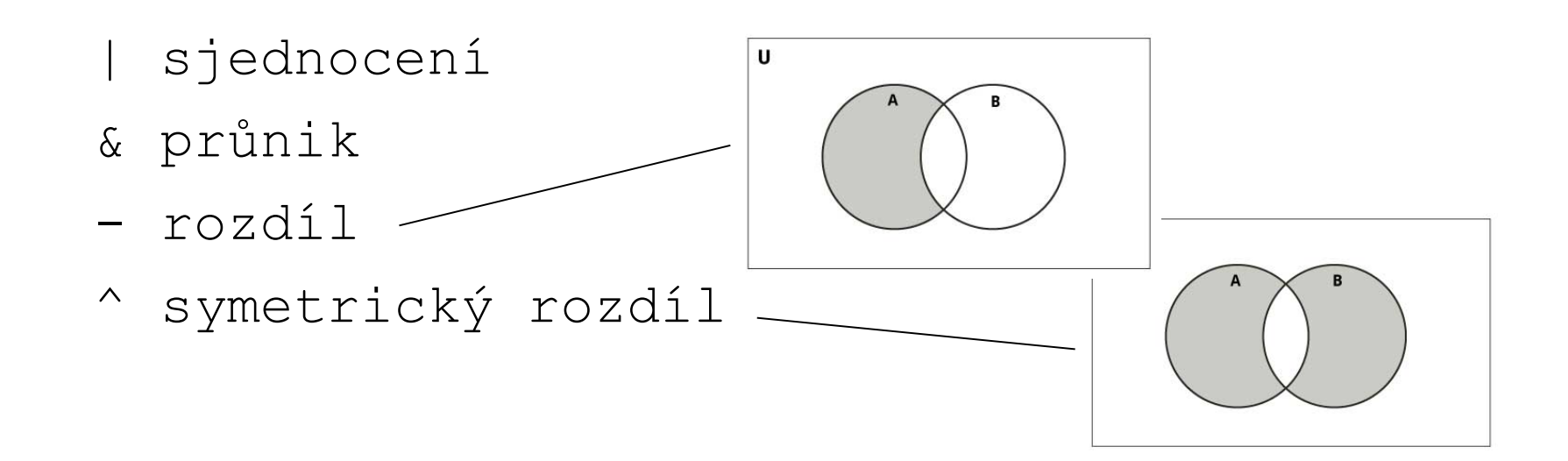

### N-tice - tuples

- prvky n-tic není možné měnit => méně místa v pamět, rychlejší přístup
- použití jako klíče slovníků
- mají neměnnou velikost, neměnné prvky

>>> n =  $(1, 'A', 3)$ 

■ jednoprvková n-tice:

 $\gg$  a =  $('a',')$ 

- není nutné psát závorky
- $>>$  i, j, k = n
- $\Rightarrow$  i,  $j = j$ , i # prohodí prvky

### ... další věci

- list(n) udělá z n-tice, řetězce seznam ■ tuple(n) - vytvoří n-tici ze seznamu, z řetězce
- k proměnné lze přiřadit jakýkoliv typ
- $\blacksquare$  hodota None
- Boolean
	- True, False
	- $\Box$  hodnota false 0, prázdná hodnota
	- true všechno ostatní

# Slovník - dictionary

- $\blacksquare$  = "hash", "asociativní pole", pole indexované čímkoliv
- klíče mohou být neměnné datové typy čísla, znakové řetězce, n-tice
- položky nejsou uspořádané

```
vzdalenosti = {'Karluv most': 160, 'hospoda': 50, 
  'Hrad': 300, 'zachody': 'pobliz' }
```
### ■ změna položky:

vzdalenosti['zachody'] = "v prvnim patre"

#### přidání položky:

vzdalenosti['koupaliste'] = '1 km'

### ■ smazání položky:

```
del vzdalenosti['zachody']
```
# Slovník II.

■ vypsání klíčů: for klic in vzdalenosti: print(klic) ■ testování přítomnosti klíče: 'hospoda' in vzdalenosti # True, False vzdalenosti.get('potraviny', 'neznama')

■ př. použití - řídká matice: matice =  $\{(0, 0): -3, (1, 2): 7,$  $(2, 0)$ : 4,  $(3, 2)$ : 5}

```
Podmínky
```

```
 if, else, elif
```

```
■ syntax s dvojtečkou
if i < 5:
 print ("i je mensi nez 5")
else:
 print ("i je vetsi nebo rovno nez 5")
```
■ Python nemá "switch"

## Operátory

- $\blacksquare$  aritmetické:
	- $\Box +$ , -, \*, /, //, \*\*,  $\frac{6}{6}$
- logické:
	- and, or, not
- porovnávací:

$$
\Box \langle , \rangle, \langle = , \rangle = , ==, ! = , in, not in
$$
  

$$
\Box 0 \langle a \langle 10 \rangle
$$

Cykly - while

■ while cyklus: while i  $< 10$ : print (i\*3)  $i + = 1$ 

 $\blacksquare$  break, continue  $\blacksquare$  else

# Cykly - for

■ for cyklus - iterace přes skupinu položek (sekvenci) seznam, n-tice, znakový řetězec...

for i in [1, 'deset', 100.5]:

print (i)

- funkce range  $(-4, 6, 2)$  vrací iterátor ~ čísla z intervalu <-4,6) s krokem 2
- for i in range(6):  $\#$  <0,6), tj. print (i) # provede se 6x

```
for i in range(-4, 6): # krok 1
  print (i)
```
### Funkce

■ proměnné ve funkcích jsou lokální

def dohromady(prvni, druhy) : global x # globalni promenna lokalni = prvni + druhy return lokalni

>>> print (dohromady(1, 2)) >>> print (dohromady("lady", "bird"))

■ Funkce v proměnné

- >>> funkce = dohromady
- >>> funkce(1, 2)

### Funkce II. - předávání parametrů

- odkazem: seznam, slovník, instance třídy
- hodnotou: n-tice, řetězec, číslo
- různé způsoby předávání parametrů:  $\Box$  implicitní hodnota, předávání jménem:  $\arg$ =hodnota □ proměnlivý počet parametrů:
	- \*args # seznam
	- \*\*args # slovnik

```
□ příklad:
def funkce(x, y=1, **dalsi):
    pass
funkce(2, y="3", prvni=1, druhy=2)
```
# (Ne)měnné typy

### neměnné:

### čísla, znakové řetězce, n-tice

- "normální" kopírování
- předávání hodnotou
- klíče slovníků

### měnitelné:

### $\square$ seznamy, slovníky, instance tříd

- kopíruje se pouze ukazatel
- předávání odkazem

### exec

■ Vykoná kód v řetězci  $>>$  a = 5 >>> s = "print ('hodnota a je:', a)"  $>>$  exec (s) >>>  $s1 = "for i in [1, 2, 3] : \n\ln"$ >>> s2 = "\t print (i)\n"  $>>$  s = s1 + s2  $>>$  exec (s)

### Užitečné funkce

- len()
- int() přetypování
- bin(), hex(), 0b1001, 0x00FF00
- třídění:
	- merge sort

sorted(x, reverse = True) sorted  $(x, \text{key} = \text{myKey})$ 

### Práce se soubory

 $>>$  f = open("pokus.txt", 'w') *otevře soubor pro zápis* >>> f.write("ahoj\n") *zapíše do souboru "ahoj" a odřádkuje* >>> f.close() *zavře otevřený soubor*  $>>$  f = open("pokus.txt") *otevře soubor pro čtení*  $>>$  f.read() *načte celý soubor do jednoho řetězce* >>> f.readline() *načte jednu řádku* >>> f.readlines() *načte soubor po řádkách, řádky ukládá do seznamu*

### Python & OOP

■ atributy třídy lze definovat za běhu (dokonce i nové třídy)

```
class Kruh:
  pass
k = Kruh()
k.polomer = 7 # proměnná instance
Kruh.barva = 'bila' # proměnná třídy
>>> k.barva
'bila'
```
- přístup k položkám instance.promenna
- pokud neexistuje proměnná instance, hledá se proměnná třídy (dá se využít pro nastavení implicitních hodnot)

## OOP - dědičnost

```
class Kruh(Tvar):
  def __init__(self):
   # musíme explicitně zavolat konstruktor 
   # rodičovské třídy
   super(). init ()
```
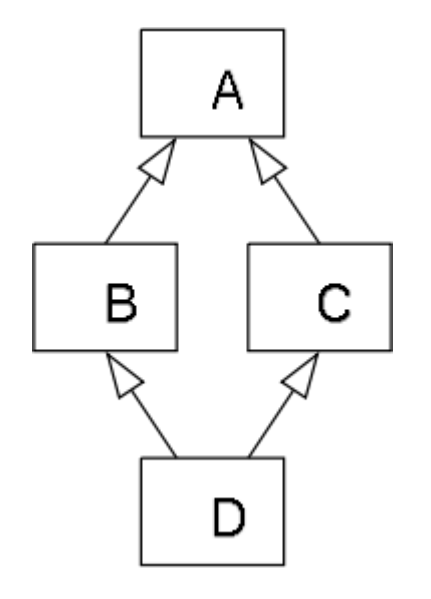

- pozor na kolize jmen proměnných => soukromé proměnné promenna)
- vícenásobná dědičnost (C++ omezení, Java zakazuje) kolize názvů

### OOP - správa pamět

- destruktor: def del (self)
- odstranění instance po smazání posledního ukazatele na ni

Poznámky:

umí: přetěžování operátorů

### List comprehensions

[expression for item in list if conditional]

for item in list: if conditional: expression  $\blacksquare$  Př:  $[x.upper() for x in ['a", "b", "c"]]$ [x for x in range(10) if  $x \div 2 = 0$ ]

# Regulární výrazy

- modul re
- syntax:
	- $\Box$  . libovolný znak (kromě dalšího řádku)
	- $\Box$  ^ začátek řetězce
	- $\Box$  \$ konec řetězce
	- $\Box$  \* nula nebo více opakování předešlého výrazu
	- $\Box$  + jedno nebo více opakování předešlého výrazu
	- $\Box$  ? nula nebo jedno opakování předešlého výrazu
	- $\Box$   $\Box$  množina prvků, např. [a-zA-Z0-9]
	- $\Box$  [^W] všechny znaky kromě W
	- $\Box$  {m} m opakování výrazu
	- $\Box$  {m, n} m až n opakování
- $\blacksquare$  >>> regexp = re.compile('[abc]+')
- vyhledávání regulárního výrazu v řetězci:
	- regexp.search("ahoj") # vrací None nebo objekt
	- $\Box$  regexp.findall("abeceda")
		- # vrací seznam všech výskytů

# Co ještě...

- výjimky
- $\blacksquare$  Tkinter
- dokumentační řetězce:

"" " ... """"

funkce. doc

vytvoření .exe souboru (py2exe)

### Python 3000 vs Python 2.x

#### $\blacksquare$  print je funkce

- $\Box$  print x, => print(x, end=" ")
- *# přidá na konec mezeru místo nového řádku*
- I range(), dict.keys(), dict.values() nevrací seznamy
- I list.sort() nepodporuje argument cmp
- $\blacksquare$  1/2 vrací float; (1 // 2)
- podpora Unicode
- $\blacksquare$  <>,  $!=$  =>  $!=$
- $\blacksquare$  exec je funkce

## Práce s moduly

### používání:

 $\square$  import jmeno\_modulu

- $\Box$  from jmeno\_modulu import jmeno\_funkce
- □ from jmeno\_modulu import \*
- jak vypsat všechny dostupné moduly  $\Box$  help(), modules v adresáři "Lib"
- dir(jmeno\_modulu)
- pokud se modul změní => reload (module)
- vlastní moduly

# Některé další moduly

#### $\blacksquare$  copy

 $\Box$  copy(objekt1) -> objekt2

 $\Box$  deepcopy(objekt1) -> objekt2

#### $\blacksquare$  os

 $\Box$  funkce pro operace závislé na platformě

#### **sys**

 $\Box$  systémové funkce a konstanty

#### $\blacksquare$  time

```
\square sleep (integer)
```

```
\Box time ()
```
#### ■ re

### ullet types

- **string**
- random

### Modul random

### ■ pseudonáhodné generátory randint(*a, b*) choice(*seq*) shuffle(*x*[*, random*]) # zamíchá sekvenci # na místě sample(*population, k*)  $\Box$  random()  $\#$  <0, 1) uniform(*a, b*) gauss(*mu, sigma*)